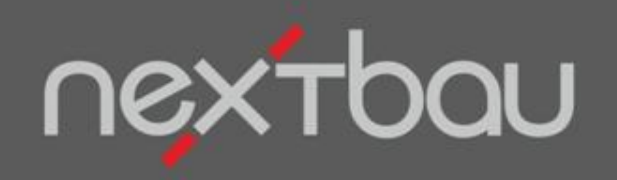

# **S C H N E L L E I N S T I E G D E R E F B - P R E I S S P I E G E L**

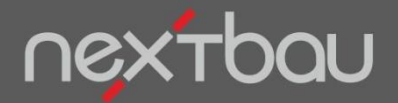

**Schnelleinstieg: Der EFB-Preisspiegel**

#### **Mit dem EFB-Preisspiegel erkennen Sie den wirklich besten Bieter**

Unwägbarkeiten gehören zu jedem Bauprojekt. Genauso deren Folge: Nachträge. Die Vergütung der Nachträge richtet sich gemäß VHB und VOB/B immer nach der Kalkulationsbasis des Hauptauftrags. Diese legen die Bieter in den Formblättern EFB-Preis offen. Mit dem **EFB-Preisspiegel** blicken Sie hinter das Prinzip dieser Bieterangaben.

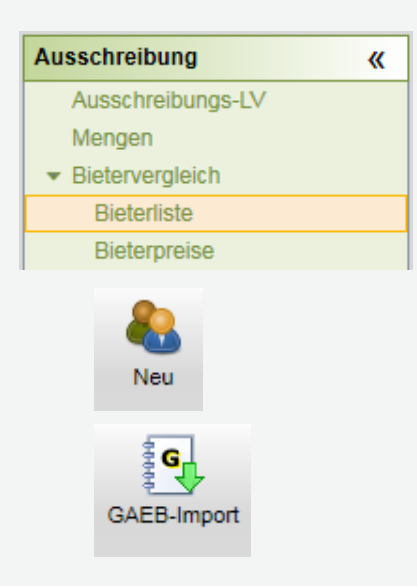

Per *Bietervergleich* behalten Sie Übersicht über alle Angebote zu Ihrer Ausschreibung.

Unter *Bieterliste* können Sie die Bieter anlegen.

Die Preise tragen Sie dann jeweils für den ausgewählten Bieter unter *Bieterpreise* ein. Viel schneller geht es, wenn Sie die Angebote als GAEB-Datei einlesen (Dateiendung \*.X84).

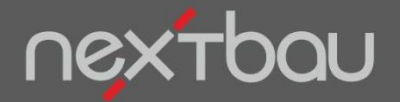

**Preisspiegel für mehrere Bieter**

## **Preisspiegel zum übersichtlichen Vergleich der Bieterpreise**

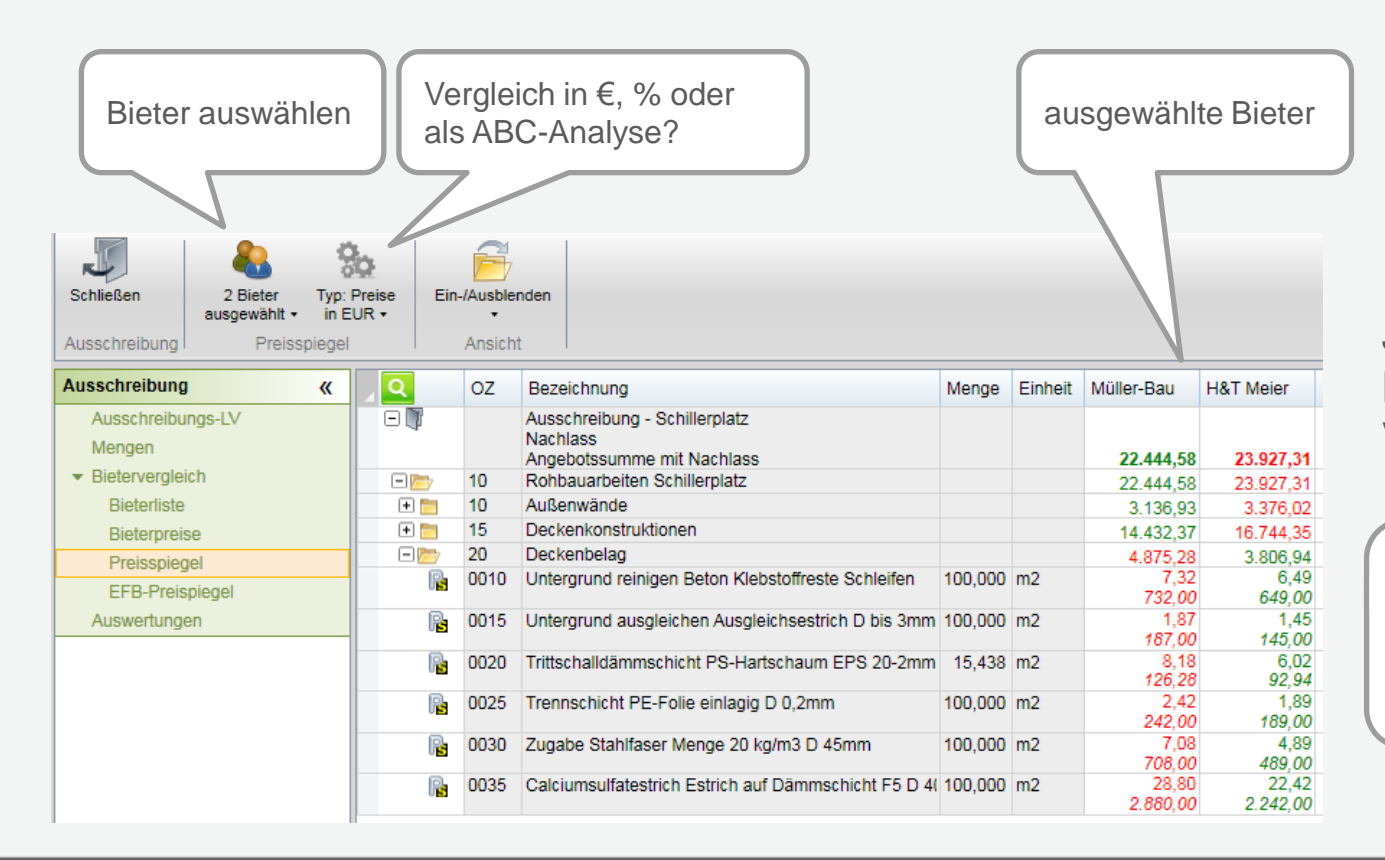

Jetzt beurteilen Sie die Bieterpreise im direkten Vergleich.

 $\Delta$  Für den Preisvergleich mit einem "Idealbieter" in der Bieterauswahl *Optimale Werte* wählen.

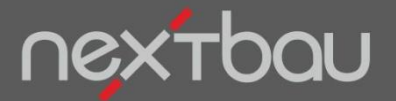

**Übertragen der Bieter-Angaben auf dem EFB-Formblatt**

#### **Erste Kontrolle schon beim Übertragen: EFB-Formblatt vollständig und plausibel?**

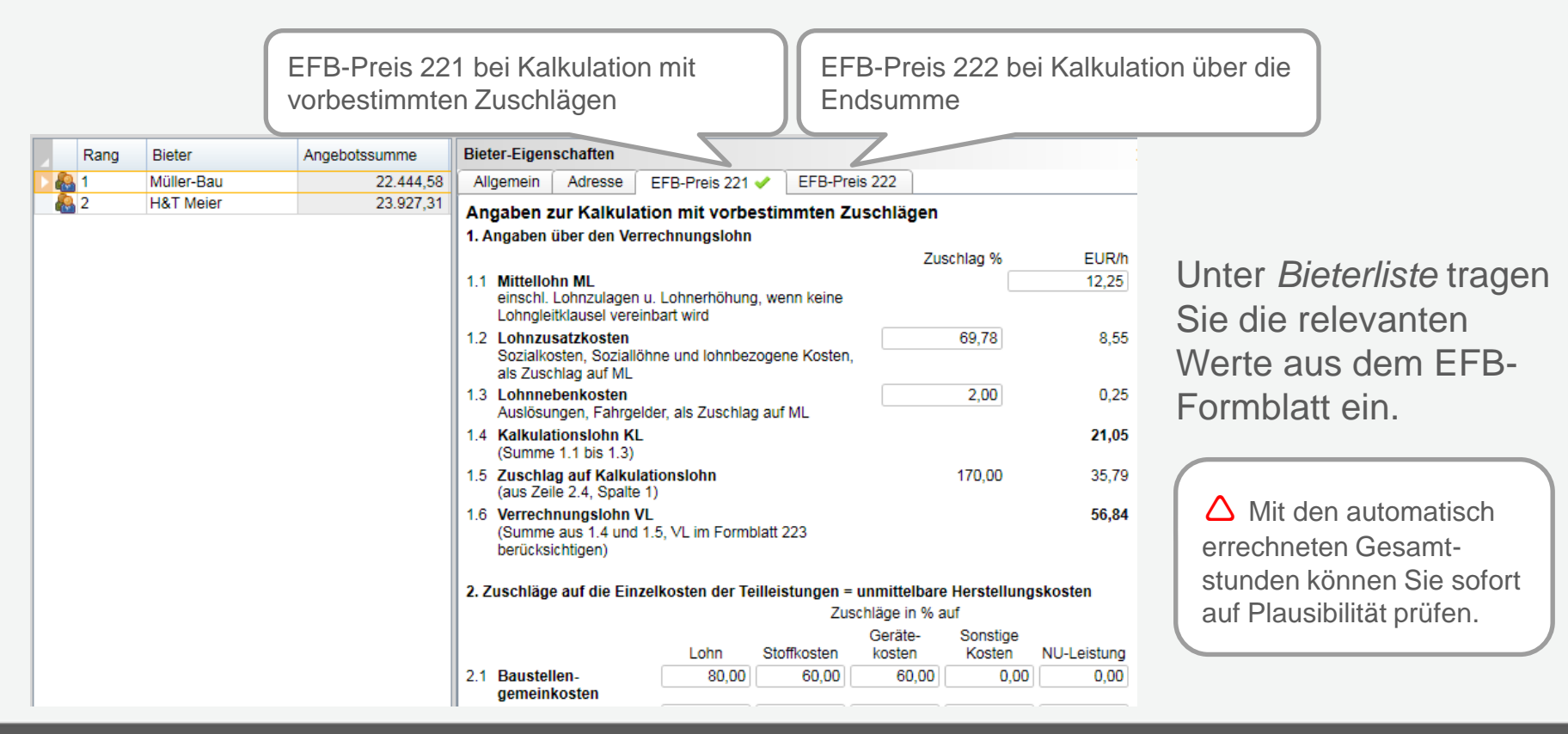

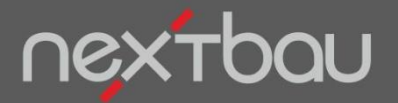

**Angebote anhand von bauwirtschaftlichen Kennzahlen vergleichen**

## **Der EFB-Preisspiegel: So gehen Sie Angeboten auf den Grund!**

Trotz unterschiedlicher Kalkulationsverfahren der Bieter beherrschen Sie ab sofort den fundierten Vergleich der Angebote anhand von bauwirtschaftlichen Kennzahlen.

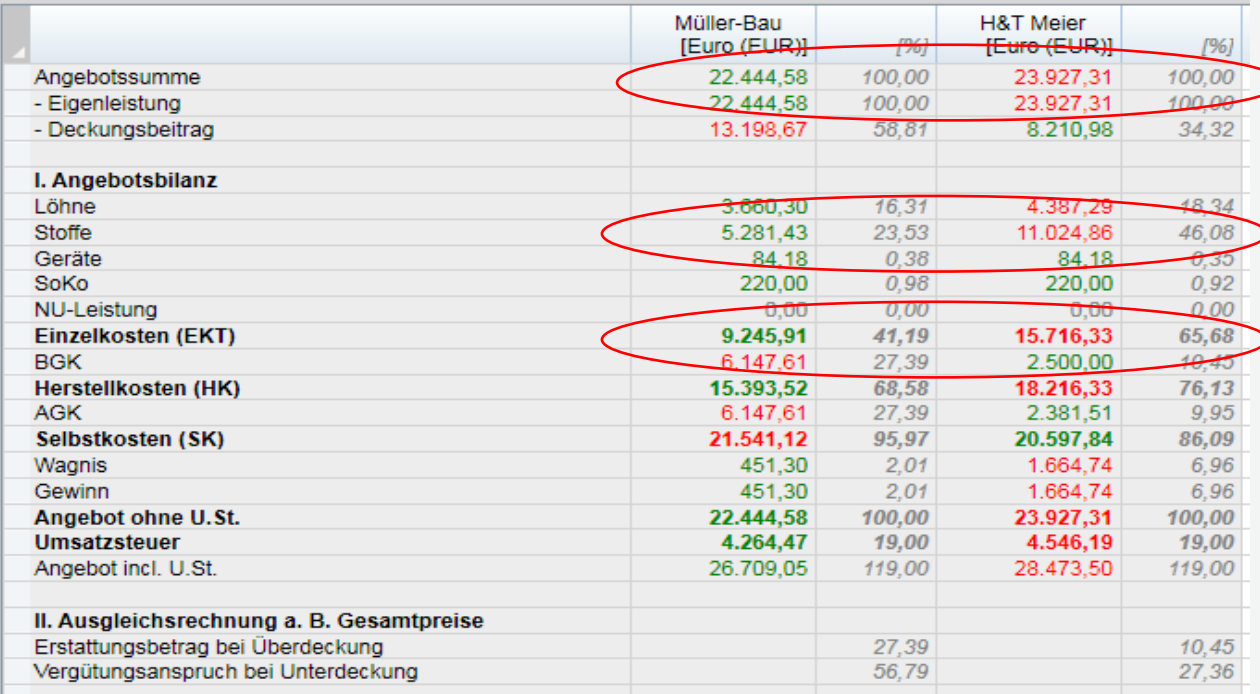

Ähnliche Angebotssummen

Sehr unterschiedliche Baustoffkosten

Sehr unterschiedliche Einzelkosten (EKT)

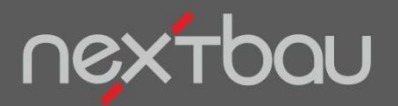

**Angebote anhand von bauwirtschaftlichen Kennzahlen vergleichen**

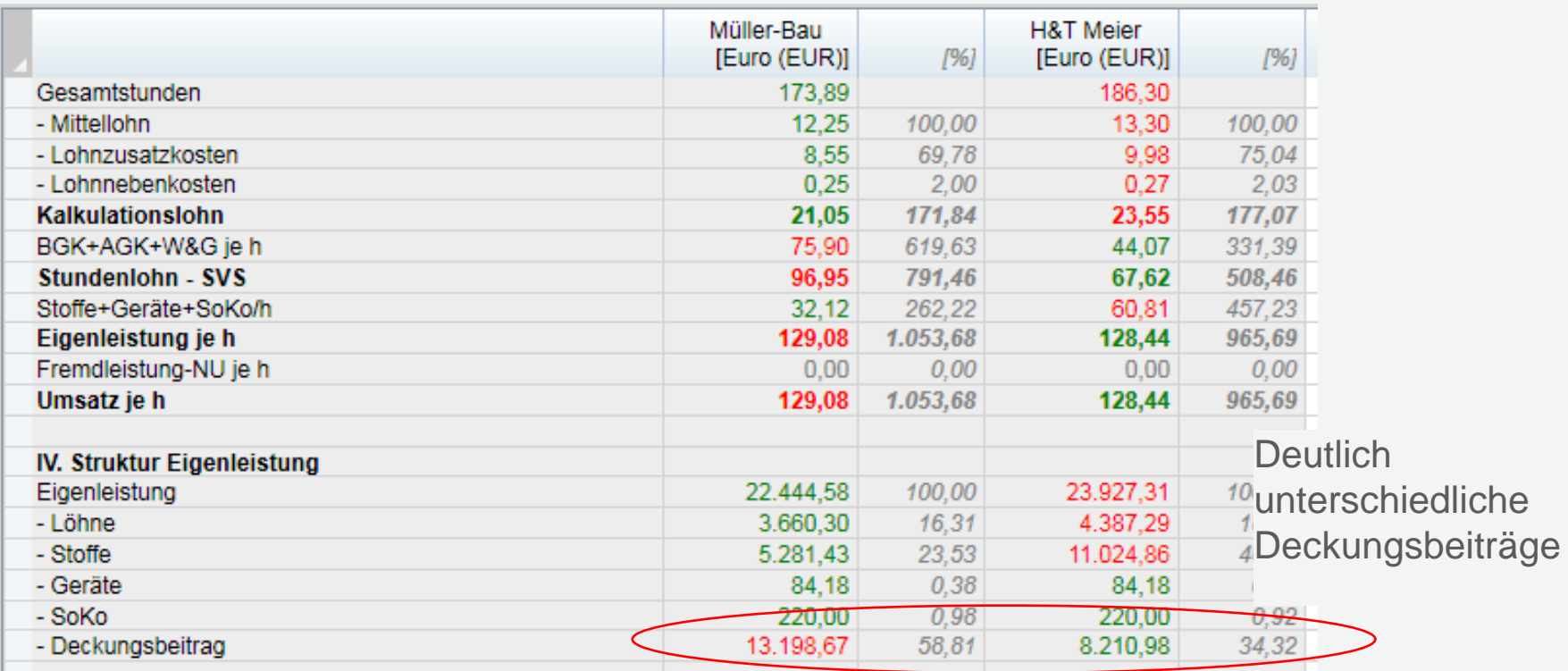

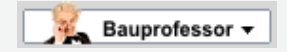

Im Beispiel fällt ein ungewöhnlich hoher Deckungsbeitrag beim Bieter "Müller-Bau" auf. Informationen zu bauwirtschaftlichen Begriffen und Kennzahlen holen Sie sich über den **Bauprofessor**-Schalter.

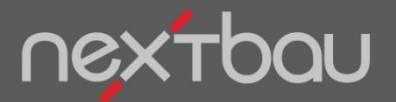

**Zu erwartende Ansprüche bei Über- oder Unterdeckung**

#### **Vorausschau auf mögliche Nachträge**

Trotz etwa gleicher Endbeträge würden sich die beiden Angebote im Fall von Nachträgen ganz unterschiedlich auswirken. Beispielsweise, wenn Sie in der Ausschreibung Mengen mit Sicherheitszuschlag gerechnet haben.

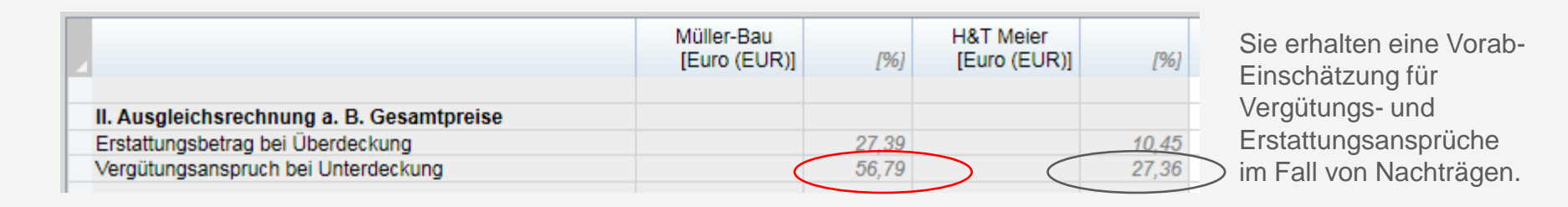

 Bei Mindermengen oder Wegfall von Leistungen (Unterdeckung) entstünde dem Bieter "Müller-Bau" ein deutlich höherer Vergütungsanspruch.

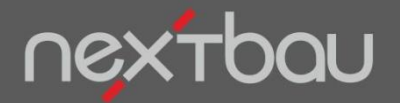

**Dem ausgewählten Bieter den Auftrag erteilen**

# **Jetzt beauftragen Sie den wirklich besten Bieter…**

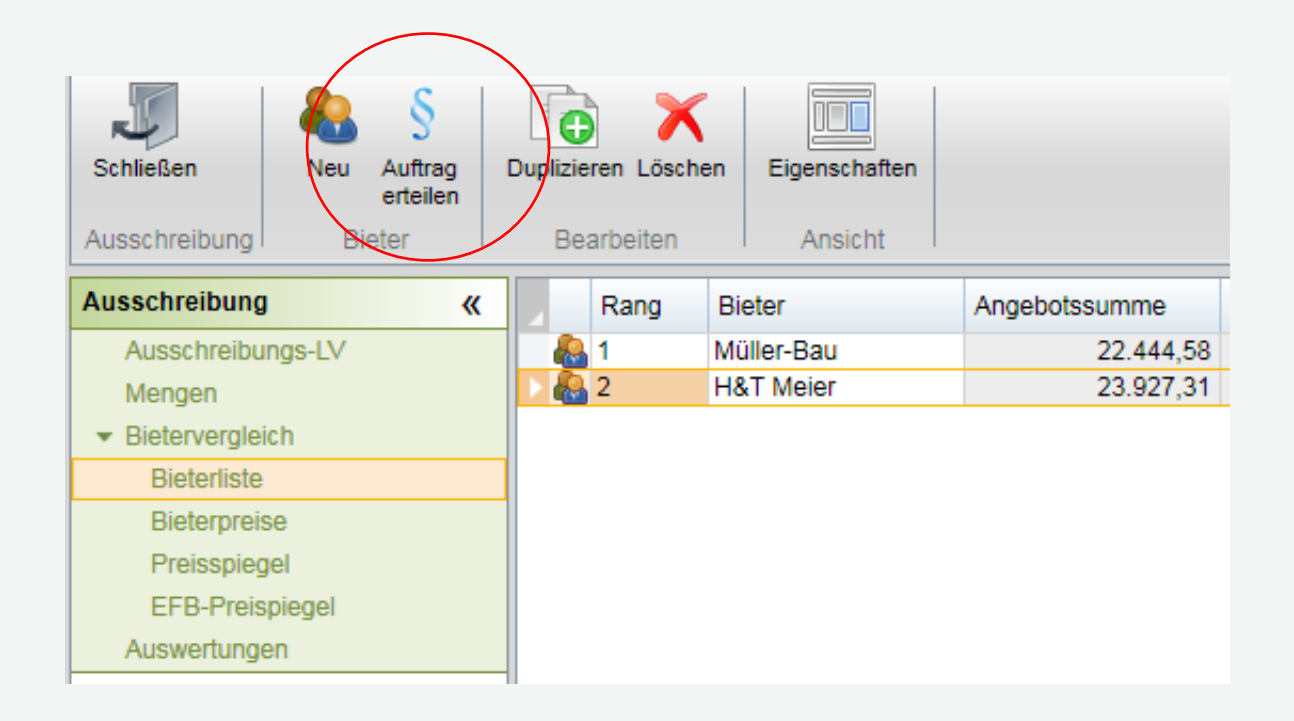

Ein Klick auf *Auftrag erteilen* genügt, um nun statt des billigeren den besseren Bieter zu beauftragen.

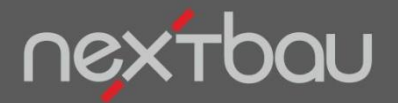

**EFB-Preisspiegel sauber dokumentiert**

## **…und punkten beim Auftraggeber!**

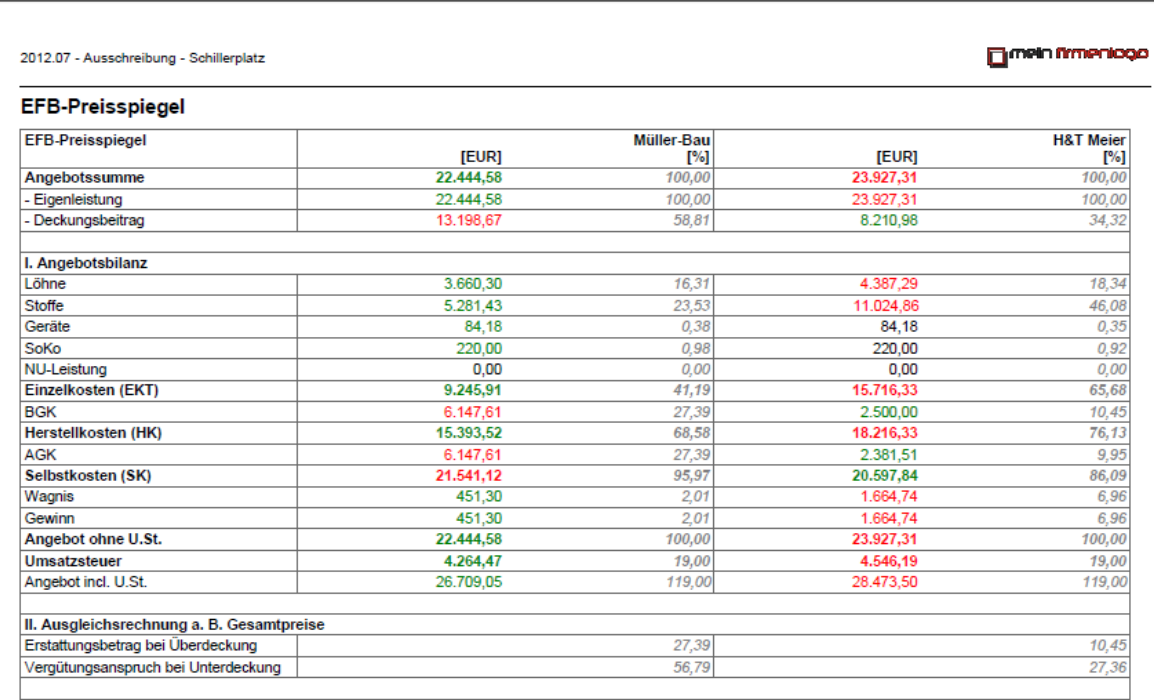

Für Ihren Bauherrn haben Sie den EFB-Preisspiegel schwarz auf weiß parat. Als besondere Leistung oder Beleg besonderer Kompetenz.